Pontifícia Universidade Católica do Rio Grande do Sul FACIN - FENG - Curso de Engenharia da Computação Prof. Avelino Francisco Zorzo - Prof. Rodolfo Conte Elaborado por: MSc. Felipe Meneguzzi Revisado por: Mestranda Mônica Corrêa Conversão de Bases - Exercícios

#### 1. Bases Quaisquer

- 1.  $(27)_{10} = (\underline{\hspace{1cm}})_{3}$
- 2.  $(24)_5 = (\underline{\hspace{1cm}})_{10}$
- 3.  $(90)_{10} = (\underline{\hspace{1cm}})_6$
- 4.  $(1111)_2 = (\_\_)_4$
- 2. Binário para Decimal
	- 1.  $(100011)_2 = (\_\)_10$
	- 2.  $(110011)_2 = (\_\_)_{10}$
	- 3.  $(10000000000)_2 = (\_\_)_{10}$
	- 4.  $(1110001111)_2 = (\underline{\hspace{1cm}})_{10}$

#### 3. Decimal para Binário

1.  $(555)_{10} = ($  2 2.  $(128)_{10} = ($   $)_{2}$ 3.  $(256)_{10} = (\underline{\hspace{1cm}})_{2}$ 4.  $(384)_{10} = ($  (2004)

#### 4. Octal para Decimal

- 1.  $(57)_8 = (\underline{\hspace{0.2cm}})_{10}$
- 2.  $(43)_8 = (\underline{\hspace{1cm}})_{10}$
- 5. Decimal para Octal

6.  $(174)_{10} = (\underline{\hspace{1cm}})_7$ 7.  $(361)_9 = (\underline{\hspace{1cm}})_{10}$ 

5.  $(FF)_{16} = (\underline{\hspace{1cm}})_4$ 

8.  $(1A)_{12} = (\underline{\hspace{0.2cm}})_{10}$ 

8.  $(101010)_2 = (\underline{\hspace{1cm}})_{10}$ 

5.  $(386)_{10} = (\underline{\hspace{1cm}})_{2}$ 6.  $(753)_{10} = (\underline{\hspace{1cm}})_{2}$ 

7.  $(74)_{10} = (\underline{\hspace{1cm}})_2$ 

- 9.  $(71)_{10} = (\underline{\hspace{1cm}})_{2}$ 10.  $(83)_{10} = (\underline{\hspace{0.2cm}})_{16}$ 11.  $(12)_8 = (\_)_{16}$ 12.  $(123321)_4 = (\underline{\hspace{1cm}})_{16}$
- 5.  $(11000000)_2 = (\underline{\hspace{1cm}})_{10}$ 6.  $(10101000)_2 = (\underline{\hspace{1cm}})_{10}$ 7.  $(10101010101)_2 = (\underline{\hspace{1cm}})_{10}$ 9.  $(1000101)_2 = (\_\_)10$ 10.  $(100000)_2$  =  $(\_\)_10$ 11.  $(1010001)_2 = (\underline{\hspace{0.2cm}})_{10}$ 12.  $(1100)_2 = (\underline{\hspace{0.2cm}})_{10}$
- 8.  $(1979)_{10} = (\underline{\hspace{1cm}})_{2}$ 9.  $(36)_{10} = (\underline{\hspace{1cm}})_2$ 10.  $(11)_{10} = (\underline{\hspace{1cm}})_2$ 11.  $(117)_{10} = (\underline{\hspace{1cm}})_{2}$ 12.  $(24)_{10} = (\underline{\hspace{1cm}})_2$
- 3.  $(400)_8 = (\underline{\hspace{1cm}})_{10}$ 4.  $(100)_8 = (\underline{\hspace{0.2cm}})_{10}$ 5.  $(3100)_8 = (\underline{\hspace{1cm}})_{10}$ 6.  $(3715)_8 = (\underline{\hspace{1cm}})_{10}$

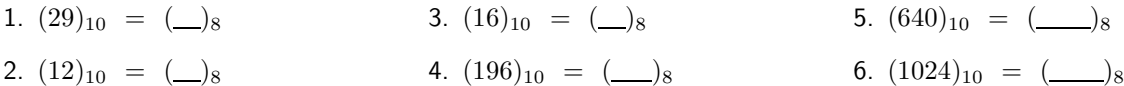

## 6. Hexadecimal para Decimal

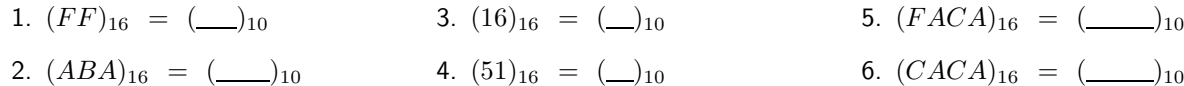

# 7. Decimal para Hexadecimal

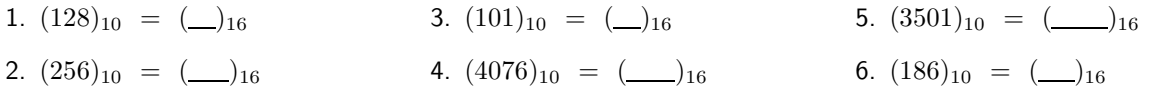

## 8. Diversas Bases

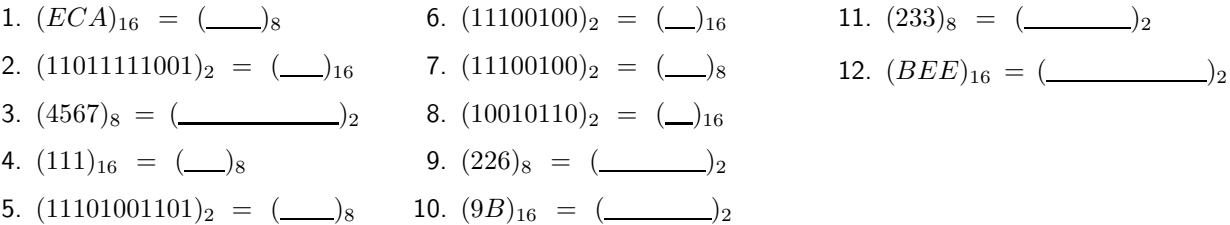

# Answer Key for Exam  $|A|$

#### 1. Bases Quaisquer

- 1.  $(27)_{10} = (1000)_3$ 2.  $(24)_5 = (\underline{14})_{10}$ 3.  $(90)_{10} = (230)_6$ 4.  $(1111)_2 = (33)_4$ 5.  $(FF)_{16} = (3333)_4$ 6.  $(174)_{10} = (336)_{7}$ 7.  $(361)_9 = (298)_{10}$ 8.  $(1A)_{12} = (22)_{10}$ 9.  $(71)_{10} = (1000111)_2$ 10.  $(83)_{10} = (53)_{16}$ 11.  $(12)_8 = (\underline{A})_{16}$ 12.  $(123321)_4 = (6F9)_{16}$
- 2. Binário para Decimal
	- 1.  $(100011)_2 = (35)_{10}$ 2.  $(110011)_2 = (51)_{10}$ 3.  $(10000000000)_2 = (1024)_{10}$ 4.  $(1110001111)_2 = (911)_{10}$ 5.  $(11000000)_2 = (192)_{10}$ 6.  $(10101000)_2 = (168)_{10}$ 7.  $(10101010101)_2 = (1365)_{10}$ 8.  $(101010)_2 = (42)_{10}$ 9.  $(1000101)_2 = (69)_{10}$ 10.  $(100000)_2 = (32)_{10}$ 11.  $(1010001)_2 = (81)_{10}$ 12.  $(1100)_2 = (\underline{12})_{10}$

#### 3. Decimal para Binário

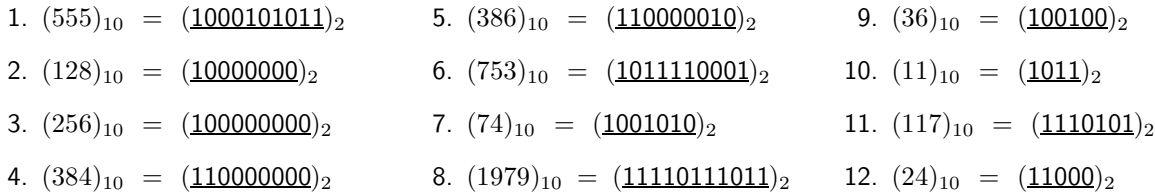

#### 4. Octal para Decimal

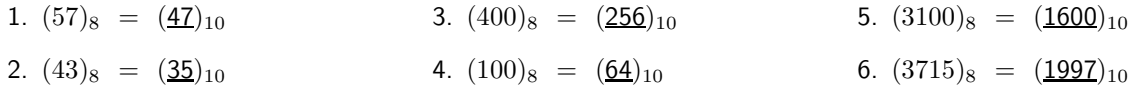

#### 5. Decimal para Octal

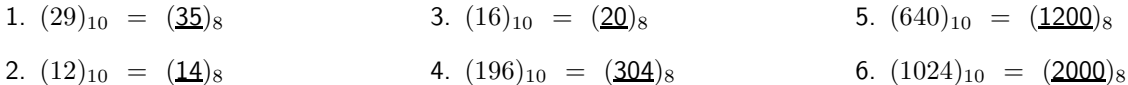

#### 6. Hexadecimal para Decimal

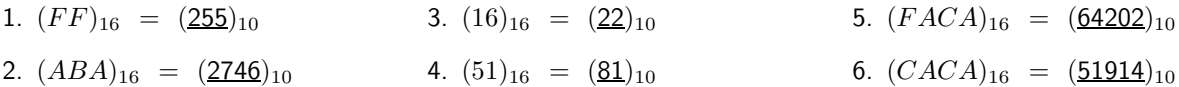

# 7. Decimal para Hexadecimal

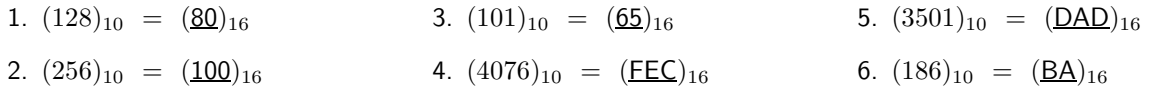

## 8. Diversas Bases

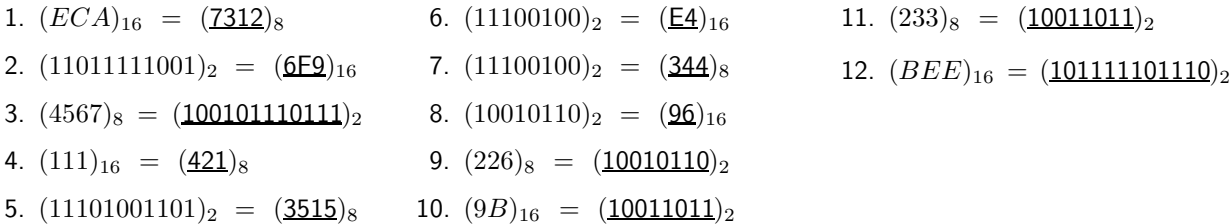